Министерство образования и науки Самарской области Государственное бюджетное общеобразовательное учреждение лицей имени Героя Советского Союза П.И.Викулова г.о.Сызрань Самарской области

Принята на заседании «Утверждаю»

Методического совета Пиректор ГБОУ лицей г.Сызрани

От «26» августа Добачева Н.В.

Протокол № 1 от 26.08.22 Пр. № 196 от «29 » августа 2022 г.

# ДОПОЛНИТЕЛЬНАЯ ОБЩЕОБРАЗОВАТЕЛЬНАЯ ОБЩЕРАЗВИВАЮЩАЯ ПРОГРАММА

«VR-квант»

## НАПРАВЛЕННОСТЬ: ТЕХНИЧЕСКАЯ

Возраст обучающихся: 14 - 17 лет Срок реализации: 1 год

> Разработчик: Карзубова А.В., педагог дополнительного образования

#### **Пояснительная записка**

«VR/AR-квантум» (программирование) – первая ступень овладения знаниями и практическими навыками по виртуальной и дополненной реальностями. Virtual Reality англ. Virtuality Reality (сокр. VR) – это искусственный мир, созданный средствами компьютерного моделирования, симуляция реального мира. Важнейший принцип VR – обеспечение реакции системы на действия пользователя. Для этого используются специальные устройства взаимодействия.

Дополненная реальность, англ. Augmented Reality (сокр. AR) – технология интерактивной компьютерной визуализации, которая дополняет изображение реального мира виртуальными элементами и дает возможность взаимодействовать с ними.

Дополнительная общеобразовательная общеразвивающая программа «VR/AR-квантум» (программирование) имеет техническую направленность и ориентирована на приобретение обучающимися компетенций и практических навыков по виртуальной и дополненной реальности.

По уровню сложности относится к программам стартового уровня. Виртуальная и дополненная реальность – особое IT-направление, в рамках которого решаются задачи виртуального проектирования и моделирования различных ситуаций. Виртуальная и дополненная реальности – особые технологические направления, тесно связанные с другими. Технологии развиваются очень стремительно. Всего пару лет назад мало кто мог предположить, что мобильные устройства будут иметь трехлетние дети, на занятиях будут использовать очки дополненной реальности, а в музеях можно будет погрузиться в любую эпоху, надев VR-шлем.

Дополненная и виртуальная реальность – особое направление кванториумов, тесно связанное с любым из остальных. Так, например, для специалиста по безопасности в наноиндустрии важно умение моделировать ситуации, максимально приближенные к реальности, просчитывать все возможные последствия и находить эффективные методы решений. Проектировщику интермодальных транспортных узлов пригодится умение

визуализировать свои решения в 3D. Все эти компетенции обучающиеся получат в AR/VR квантуме и смогут применить их в любой индустрии – от создания игр до моделирования станции замкнутого цикла на Марсе!

Обучающиеся узнают, каково это быть создателем собственных миров, поймут возможности и научатся работать с оборудованием из футурологических фильмов, создадут свои прототипы VR шлемов и поймут, что будущее уже наступило.

**Актуальность** изучения дополненной и виртуальной реальности в следующем:

1. Доступность информации.

2. Интерактивность. Благодаря этому свойству, взаимодействие пользователя с объектом позволяет создавать большое количество различных способов обучения, так как объекты представляются очень реалистично. Например, человек может ремонтировать двигатель, и в настоящий момент получать инструкцию по выполнению работы.

3. «Вау»-эффект. Необычный способ представления информации, который позволяет привлекать внимание, а также усиливать запоминание. На сегодняшний день это особенно актуально в образовании, так как дети могут воспринимать процесс обучения более увлекательным и наглядным.

4. Реалистичность. Дополненная реальность намного увеличивает эффект воздействия на зрителя по сравнению с виртуальным восприятием.

5. Инновационность. Дополненная реальность воспринимается как нечто новое, выдающееся и современное, что переносит пользователя в мир будущего и учит его в нем.

6. Новые способы применения. Применение дополненной реальности практически безгранично. Ниже приведены несколько примеров.

Сегодня существует достаточно большой спектр областей, где применяется дополненная и виртуальная реальность, но в первую очередь можно выделить следующие: медицина, образование, картография и ГИС, проектирование и дизайн.

Очень важную роль, дополненная и виртуальная реальность, играет в области образования. С помощью данных технологий стало возможным изготавливать абсолютно новые учебные, интерактивные пособия, виртуальные стенды. При помощи этих технологий, возможно, визуализировать любое понятие, а также просмотреть и исследовать его. Данные технологии поднимают образование на совершенно новый качественный уровень. В проектировании дополненная реальность позволяет увидеть дом на пустыре, а также обустроить его.

Дополненная и виртуальная реальность перевернет восприятие окружающего мира, сделает его наиболее интерактивным, придаст некоторое ощущение игры. Если на данный момент для придания ощущения виртуальности окружающему миру нам необходимо надевать очки, то возможно в будущем микросхемы будут так малы, что они будут встраиваться прямо в сетчатку человеческого глаза.

Занятия в данном объединении дисциплинируют, развивают терпение, аккуратность, выносливость, силу воли, мобилизуют их творческие способности.

**Педагогическая целесообразность** программы состоит в том, что обучающиеся объединения «VR/AR-квантум» (программирование) могут применить свои знания, умения и навыки не только при поступлении в образовательные учреждения технической направленности, но и в повседневной жизни.

**Ведущая идея программы**: развитие интереса к космонавтике, раскрыть возможности обучающихся в техническом творчестве, развитие памяти, воображения, внимания, технического и пространственного мышления, научить основам коллективного труда, умению общаться, работать в команде, привлечение подростков к изучению и практическому применению наукоѐмких технологий, проведение профориентации.

**Новизна** данной дополнительной образовательной программы заключается в том, что **по форме организации образовательного процесса является модульной**.

Дополнительная образовательная программа состоит из 3 модулей: «Виртуальная реальность», «Технологии виртуальной реальности», «Технологии дополненной реальности».

Данная дополнительная общеобразовательная программа рассчитана на полную реализацию в течение одного года.

**Цель программы:** формирование интереса к техническим видам творчества, развитие конструктивного мышления средствами виртуальной и дополненной реальности.

#### **Задачи программы:**

*Обучающие:*

 сформировать представление о виртуальной, дополненной и смешанной реальности, базовых понятиях, актуальности и перспективах данных технологий;

 сформировать представления о разнообразии, конструктивных особенностях и принципах работы VR/AR-устройств;

 сформировать умение работать с профильным программным обеспечением (инструментарием дополненной реальности, графическими 3D-редакторами);

• обучить основам съемки и монтажа видео  $360^{\circ}$ ;

сформировать навыки программирования.

 сформировать умение проектировать и разрабатывать собственные проекты.

*Развивающие:*

 развивать логическое мышление и пространственное воображение;

 развивать умения генерировать идеи по применению технологий виртуальной/дополненной реальности в решении конкретных задач;

 развивать коммуникативные компетенции: навыков сотрудничества в коллективе, малой группе (в паре), участия в беседе, обсуждении;

формировать и развивать информационные компетенции:

навыков работы с различными источниками информации, умения самостоятельно искать, извлекать и отбирать необходимую для решения учебных задач информацию.

*Воспитательные:*

 воспитывать у детей интерес к техническим видам творчества; осознания социальной значимости применения и перспектив развития VR/AR-технологий;

 воспитывать трудолюбие, самостоятельность, умения доводить начатое дело до конца.

Программа ориентирована на обучение детей 14-17 лет. Объѐм программы - 108 часов.

#### **Прогнозируемые результаты**

Обучающиеся **должны знать**:

- знание и понимание принципов работы 3D сканера,

- основные понятия: дополненная реальность (в т.ч. ее отличия от виртуальной), смешанная реальность, оптический трекинг, маркерная и безмаркерная технологии, реперные точки;

- знание пользовательского интерфейса профильного ПО, базовых объектов инструментария;

- знание основ 3D моделирования;

Обучающиеся **должны уметь:**

- подключать, настраивать и работать с 3D сканером,

- при помощи пакетов для 3D моделирования устранить ошибки, возникшие в результате процесса сканирования и подготовить файл к печати на 3D принтере активировать запуск приложений

- снимать и монтировать видео 360° виртуальной реальности, устанавливать их на устройство и тестировать;

- активировать запуск приложений дополненной реальности на AR очках, устанавливать их на устройство и тестировать;

- навыки создания AR (Augmented Reality  $=$  дополненная реальность) приложений;

- навыки калибровки межзрачкового расстояния;

- сборка собственного VR устройства;
- высказываться устно в виде сообщения или доклада;
- высказываться устно в виде рецензии ответа товарища;
- представлять одну и ту же информацию различными способами.
- -проектировать создавать собственные проекты при решении стандартных и нестандартных задач.

#### **Формы подведения итогов реализации программы**

Методы и формы отслеживания результативности обучения и воспитания:

- открытое педагогическое наблюдение;
- проведение практических занятий;
- объяснение и интерпретация наблюдаемых явлений;
- оценка продуктов творческой деятельности обучающихся;
- анализ проблемных учебных ситуаций;
- проведение занятий соревнований внутри кванториума;
- организация рабочей мастерской Workshop (рабочая мастерская -

групповая работа, где все участники активны и самостоятельны);

- участие в выставках, соревнованиях, а также научно-технических конференциях;

- просмотр и обсуждение учебных фильмов, презентаций, роликов;

- проведение исследовательского эксперимента;

- выполнение практических работ;

- подготовка выступлений и докладов с использованием разнообразных источников информации;

- публичное выступление.

- -выполнение и защита проекта.

#### **Критерии результативности программы**

На основании ожидаемых результатов разработана оценочная шкала (от 1 до 10 баллов), которая соответствует уровням освоения программы. По окончанию учебного года, педагог определяет уровень освоения программы обучающихся, фиксируя их в таблице, тем самым, прослеживая динамику обучения, развития и воспитания (Приложение № 1).

1.Низкий уровень. Обучающиеся неуверенно формулирует правила ТБ, слабо знает основы понятия: дополненная реальность (в т.ч. ее отличия от виртуальной), смешанная реальность, оптический трекинг, маркерная и безмаркерная технологии, реперные точки. Может принимать или намечать учебную задачу, ее конечную цель.

2. Средний уровень. Обучающиеся уверенно формулирует правила ТБ, хорошо знает основы дополненной реальности (в т.ч. ее отличия от виртуальной), смешанной реальности, оптический трекинг, маркерная и безмаркерная технологии, реперные точки. Может разрабатывать подключать, настраивать и работать с 3D сканером, при помощи пакетов для 3D моделирования устранить ошибки, возникшие в результате процесса сканирования и подготовить файл к печати на 3D принтере активировать запуск приложений; снимать и монтировать видео 360° виртуальной реальности, устанавливать их на устройство и тестировать; активировать запуск приложений дополненной реальности на AR очках, устанавливать их на устройство и тестировать; навыки создания AR (Augmented Reality = дополненная реальность) приложений; владеет навыками калибровки межзрачкового расстояния.

3.Высокий уровень. Обучающийся отлично овладел теоретическими и практическими знаниями. Может работать в группе и брать на себя роль лидера. Участвует во всех соревнованиях. Умеет активировать запуск приложений виртуальной реальности, устанавливать их на устройство и тестировать; собирать собственный VR устройство; умение активировать запуск приложений дополненной реальности на AR очках, устанавливать их на устройство и тестировать.

Личностные качества воспитанника. Коммуникативный. Работу выполняет охотно, замечает свои ошибки и самостоятельно их исправляет. Всегда проявляет фантазию и творчески подходит к работе.

# **Учебный план ДОП**

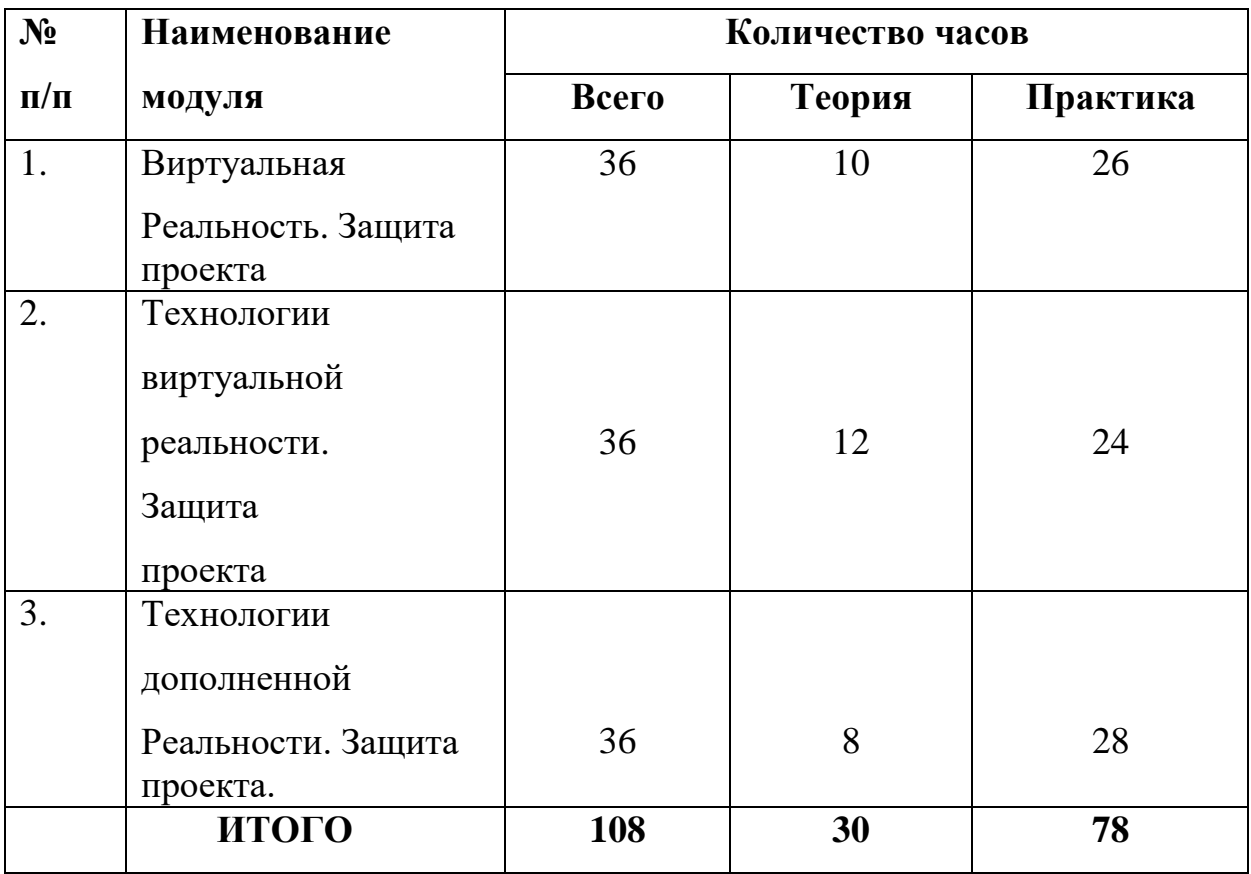

#### **I модуль «Виртуальная реальность»**

История, актуальность и перспективы технологии. Понятие виртуальной реальности. VR-устройства, их конструктивные особенности и возможности. Значимые для погружения факторы. Датчики и их функции. Принципы управления системами виртуальной реальности. Контроллеры, их особенности.

Входное тестирование. Тестирование устройств и предустановленных приложений. Изучение особенностей контроллеров.

**Цель:** формирование интереса к техническим видам творчества, развитие конструктивного мышления средствами виртуальной и дополненной реальности.

**Задачи:**

 сформировать представление о виртуальной и дополненной реальности, базовых понятиях, актуальности и перспективах данных технологий;

 сформировать представления о разнообразии, конструктивных особенностях и принципах работы VR/AR-устройств;

 сформировать умение работать с профильным программным обеспечением (инструментарием дополненной реальности, графическими3D-редакторами);

 обучить основам съемки и монтажа видео 360° развивать логическое мышление и пространственное воображение.

#### **Учебно-тематический план**

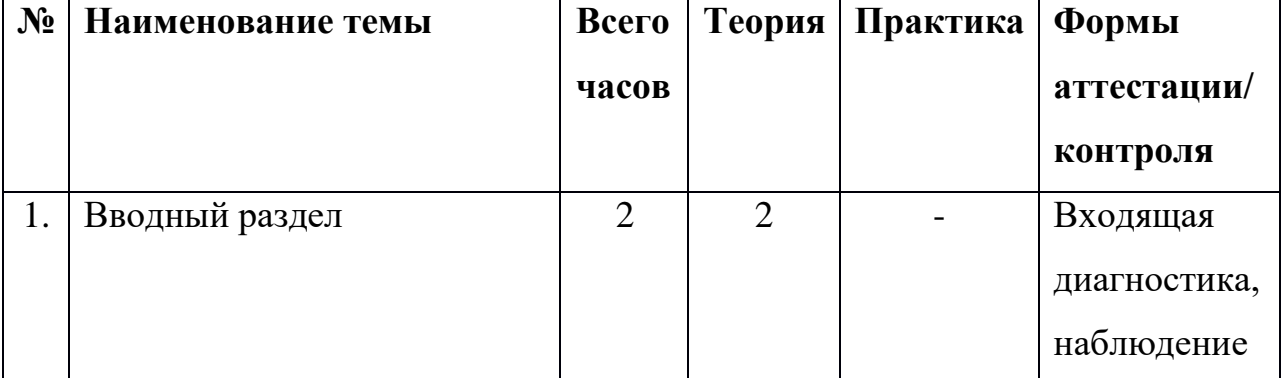

#### **I модуля «Виртуальная реальность»**

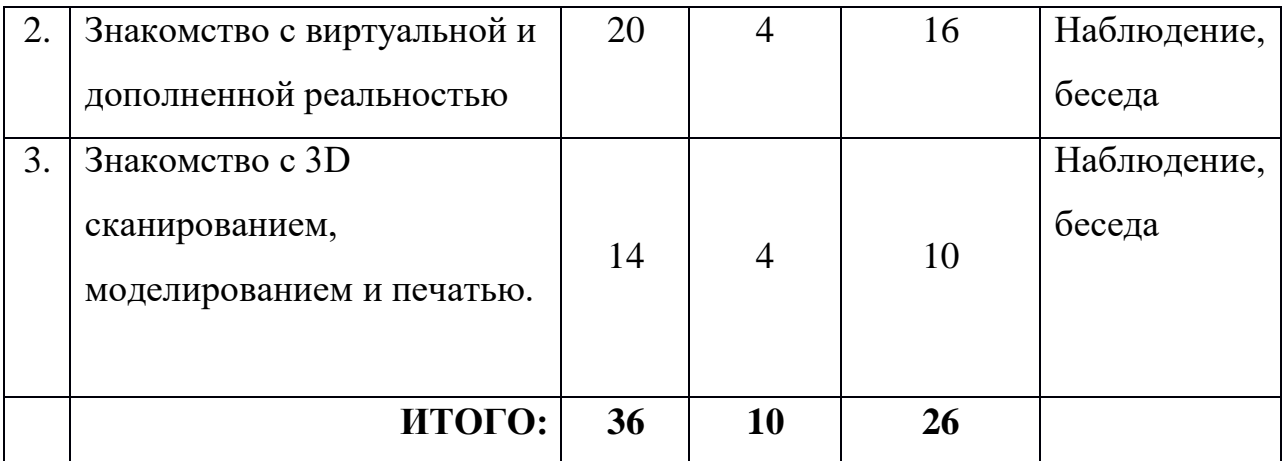

#### **Содержание I модуля «Виртуальная реальность»**

### **1. Вводный раздел**

*Теория:* История, актуальность и перспективы технологии. Понятие виртуальной реальности. VR-устройства, их конструктивные особенности и возможности. Значимые для погружения факторы. Датчики и их функции. Принципы управления системами виртуальной реальности.

### **2. Знакомство с виртуальной и дополненной реальностью**

*Теория:* Принципы управления системами виртуальной реальности. Дополненная и смешанная реальность, отличие от виртуальной реальности. Технологии оптического трекинга: маркерная и безмаркерная технологии.

*Практика:* Тестирование устройств и предустановленных приложений. Работа с инструментарием дополненной реальности, создание проектов разного уровня сложности.

### **3. Знакомство с 3D сканированием, моделированием и печатью.**

*Теория:* принципы работы 3D сканера, 3D принтера. Графические 3Dредакторы.

*Практика:* Конструирование шлема виртуальной реальности на основе 3D сканирования и печати (работа в Hi-tech-цехе).

### **II модуль «Технологии виртуальной реальности»**

История, актуальность и перспективы технологии. Понятие виртуальной реальности. VR-устройства, их конструктивные особенности и возможности. Значимые для погружения факторы. Датчики и их функции. Принципы управления системами виртуальной реальности. Контроллеры, их особенности.

Входное тестирование. Тестирование устройств и предустановленных приложений. Изучение особенностей контроллеров. Конструирование собственного шлема виртуальной реальности на основе Google Cardboard.

Принципы работы 3D сканера, 3D принтера. Графические 3Dредакторы. Подключение, настройка и работа с 3D сканером, устранение ошибок сканирования, подготовка файла к печати.

Технология панорамной съемки. Интерфейс программ для монтажа видео 360°. Конструкция и принципы работы камеры 360°.

Тестирование VR-устройств через просмотр роликов 360°, съемка и монтаж видео 360°, создание проекта («Экскурсия по Кванториуму»).

**Цель:** формирование интереса к техническим видам творчества, развитие конструктивного мышления средствами виртуальной и дополненной реальности.

#### **Задачи:**

- сформировать представление о виртуальной реальности, базовых понятиях, актуальности и перспективах данных технологий;

- сформировать представления о разнообразии, конструктивных особенностях и принципах работы VR/AR-устройств;

- сформировать умение работать с профильным программным обеспечением (инструментарием дополненной реальности, графическими3Dредакторами);

- обучить основам съемки и монтажа видео 360°;

- развивать логическое мышление и пространственное воображение.

### **Учебно-тематический план**

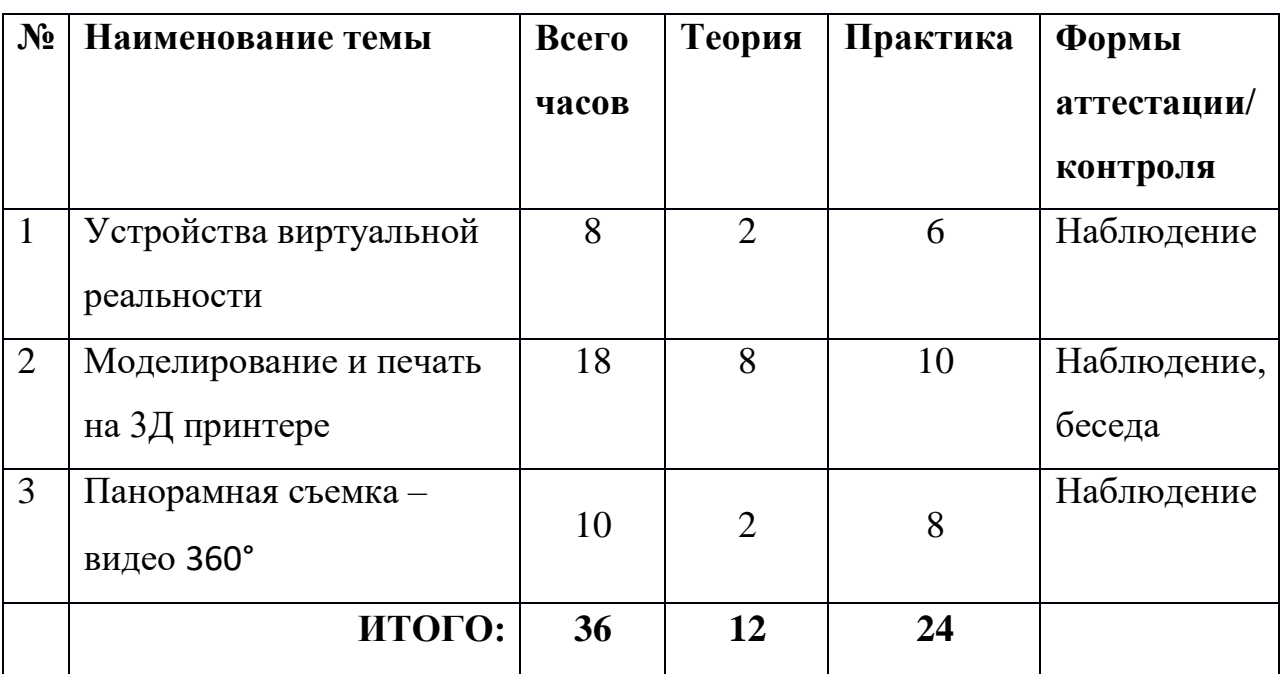

### **II модуля «Технологии виртуальной реальности»**

## **Содержание II модуля «Технологии виртуальной реальности»**

### **1. Устройства виртуальной реальности**

*Теория:* Понятие виртуальной реальности. VR-устройства. Датчики и их функции. Принципы управления системами виртуальной реальности. Контроллеры, их особенности.

*Практика:* Изучение особенностей контроллеров. Конструирование собственного шлема виртуальной реальности на основе Google Cardboard.

## **2. Моделирование и печать на 3D принтере**

*Теория:* принципы работы 3D сканера, 3D принтера. Графические 3Dредакторы. Подключение, настройка и работа с 3D сканером, устранение ошибок сканирования, подготовка файла к печати.

*Практика:* Конструирование шлема виртуальной реальности на основе 3D сканирования и печати (работа в Hi-tech-цехе).

## **3. Панорамная съемка – видео 360°**

*Теория.* Технология панорамной съемки. Интерфейс программ для монтажа видео 360°. Конструкция и принципы работы камеры 360°.

*Практика.* Тестирование VR-устройств через просмотр роликов 360°, съемка и монтаж видео 360°, создание проекта («Экскурсия по

Кванториуму»).

#### **III модуль «Технология дополненной реальности»**

Базовые понятия технологии. Дополненная и смешанная реальность, отличие от виртуальной реальности. Технологии оптического трекинга: маркерная и безмаркерная технологии. Знакомство с интерфейсом инструментария дополненной реальности. Интерфейс программы 3Ds Max, панели инструментов. Стандартные примитивы. Модификаторы. Сплайны, модификация сплайнов. Полигональное моделирование. Текстуры.

Работа с инструментарием дополненной реальности, создание проектов разного уровня сложности, экспортирование созданных проектов в необходимые форматы, тестирование на различных устройствах

AR-устройства, их конструктивные особенности, управление. Ключевые отличия от устройств виртуальной реальности. Приложения для AR-устройств. Применение AR- устройств, векторы развития технологии.

Создание проектов в инструментарии дополненной реальности.

Принципы создания квеста. Использование геолокации в приложениях с дополненной реальностью.

Создание квеста с дополненной реальностью (выбор темы, распределение ролей, разработка сценария, поиск контента, создание мобильного приложения).

**Цель:** формирование интереса к техническим видам творчества, развитие конструктивного мышления средствами виртуальной и дополненной реальности.

#### **Задачи:**

- сформировать представление о дополненной виртуальной реальности, базовых понятиях, актуальности и перспективах данных технологий;

- сформировать представления о разнообразии, конструктивных особенностях и принципах работы VR/AR-устройств;

- сформировать умение работать с профильным программным обеспечением (инструментарием дополненной реальности, графическими3Dредакторами);

- обучить основам съемки и монтажа видео 360°;

- развивать логическое мышление и пространственное воображение.

#### **Учебно-тематический план**

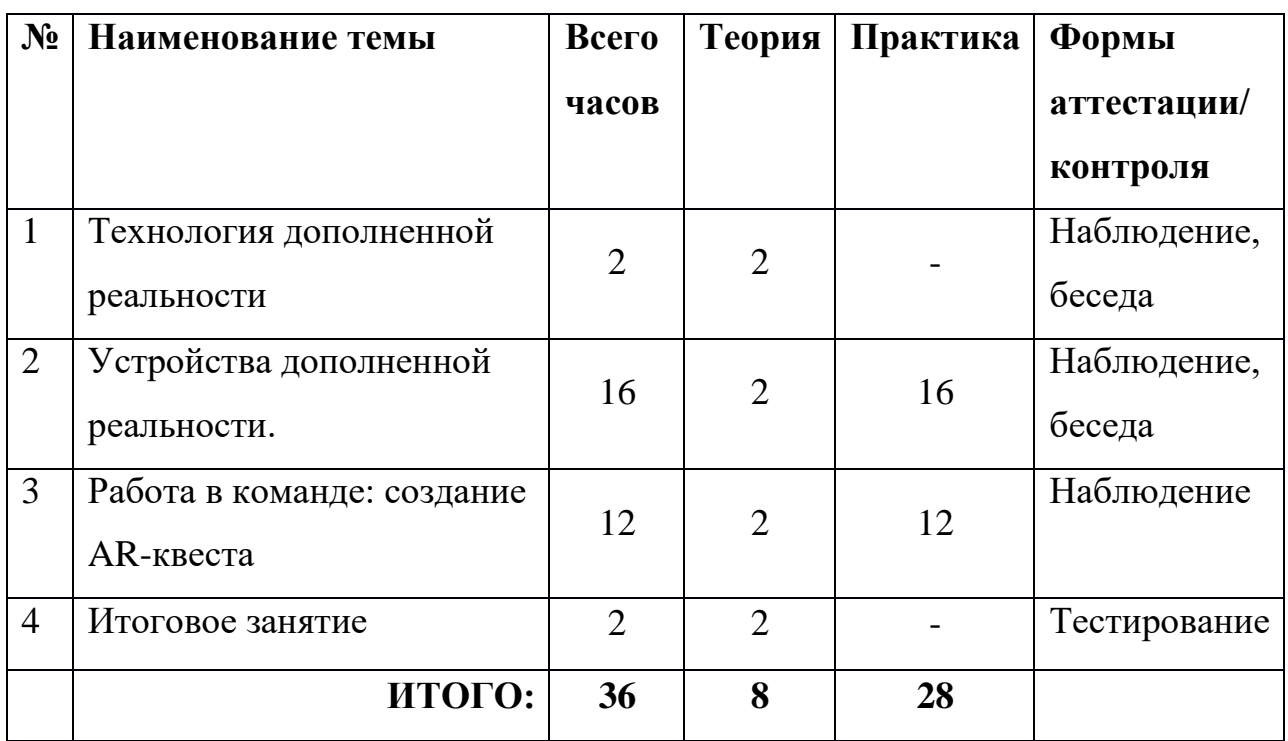

### **III модуля «Технология дополненной реальности»**

### **Содержание III модуля «Технология дополненной реальности»**

### **1. Технология дополненной реальности**

*Теория.* Базовые понятия технологии. Дополненная и смешанная реальность, отличие от виртуальной реальности. Технологии оптического трекинга: маркерная и безмаркерная технологии. Знакомство с интерфейсом инструментария дополненной реальности. Интерфейс программы 3Ds Max, панели инструментов. Стандартные примитивы. Модификаторы. Сплайны, модификация сплайнов. Полигональное моделирование. Текстуры.

*Практика.* Работа с инструментарием дополненной реальности, создание проектов разного уровня сложности, экспортирование созданных проектов в необходимые форматы, тестирование на различных устройствах

## **2. Устройства дополненной реальности**

*Теория.* AR-устройства, их конструктивные особенности, управление. Ключевые отличия от устройств виртуальной реальности. Приложения для AR-устройств. Применение AR- устройств, векторы развития технологии.

*Практика:* создание проектов в инструментарии дополненной

реальности.

## **3. Работа в команде: создание AR-квеста**

*Теория.* Принципы создания квеста. Использование геолокации в приложениях с дополненной реальностью.

*Практика:* создание квеста с дополненной реальностью (выбор темы, распределение ролей, разработка сценария, поиск контента, создание мобильного приложения)

### **4. Итоговое занятие.**

Проверка полученных знаний.

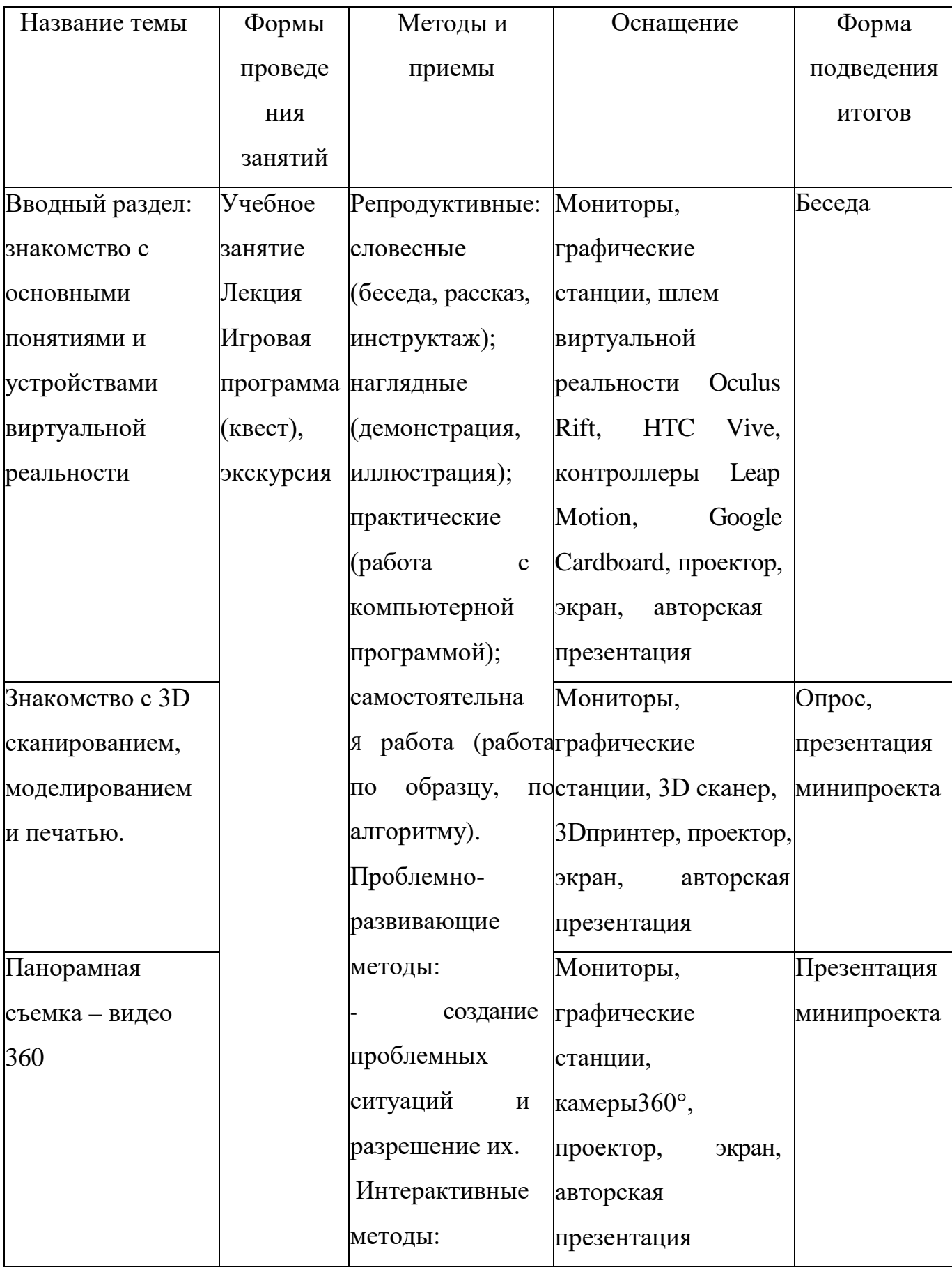

# **Методическое обеспечение программы**

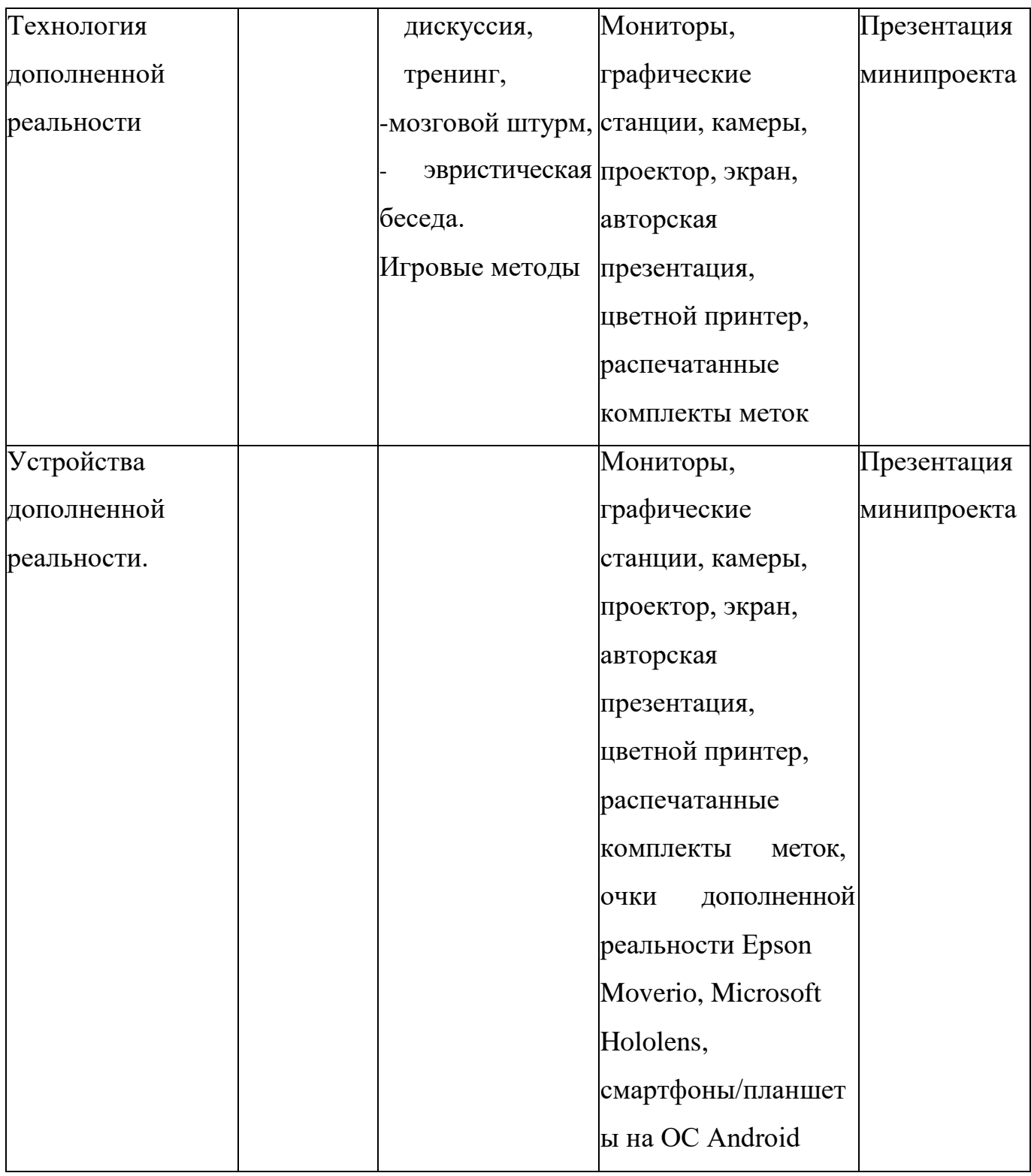

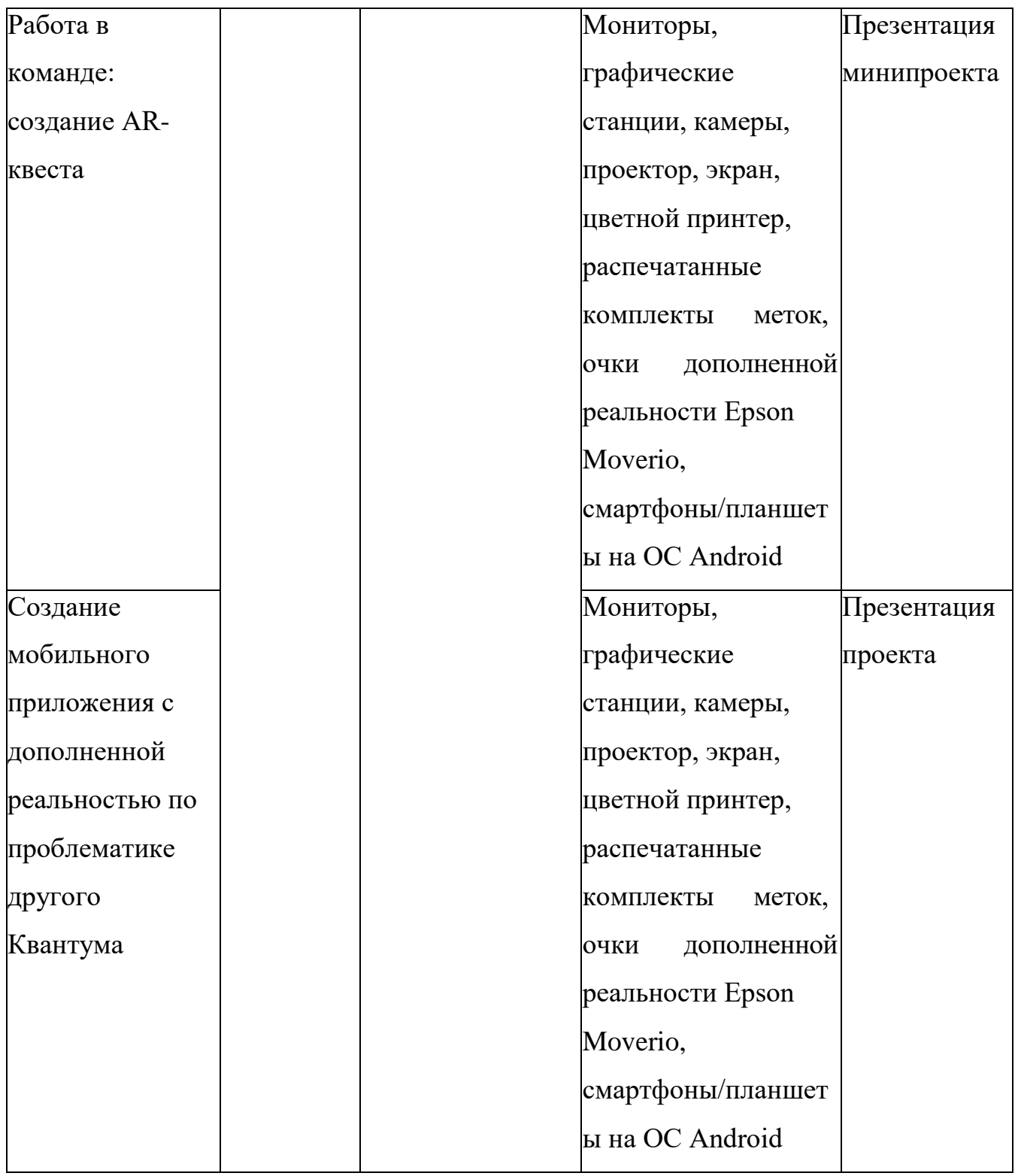

## **Материально-техническое обеспечение**

*Оборудование и инструменты.*

Для реализации программы необходимо следующее оборудование:

Компьютерное оборудование;

 Графические станции с предустановленной операционной системой;

Ноутбуки;

## **Профильное дополнительное оборудование**:

- o Шлем VR;
- o Гарнитуры VR
- o Очки дополненной реальности;
- o Очки смешанной реальности;
- o Презентационное оборудование: проектор и экран.

## **Программное обеспечение:**

o Инструментарий дополненной реальности (образовательная версия);

- o Любой бесплатный игровой движок;
- o Программное обеспечение для создания панорамных

снимков.

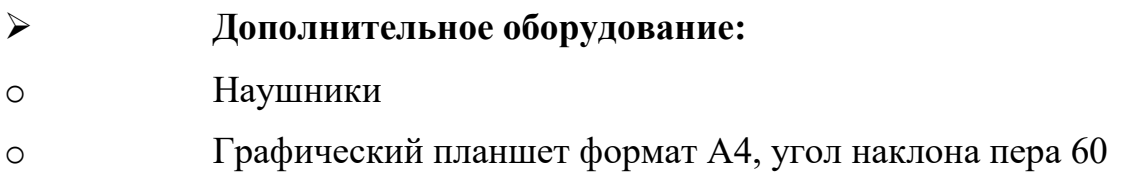

градусов.

#### **Литература**

1. Афанасьев В.О. Развитие модели формирования бинокулярного изображения виртуальной 3D -среды. Программные продукты и системы. Гл. ред. м.-нар. Журнала «Проблемы теории и практики управления», Тверь, 4, 2004.с.25-30.

2. Grigore C. Burdea, Philippe Coiffet Virtual Reality Technology, Second Edition // 2020, 464p.

3. ОльгаМиловская:3dsMax2016.Дизайнинтерьеровиархитектуры.– Питер.2018.– 368 с. SIBN:978-5-496-02001-5

4. Келли Мэрдок. Autodesk 3ds Max 2019. Библия пользователя Autodesk 3ds Max2013 Bible. – М.: «Диалектика», 2017. – 816 с. – ISBN978-5- 8459-1817-8.

5. Sense 3D Scanner | Features | 3D Systems [Электронный ресурс] // URL: https:/[/www.3dsystems.com/shop/sense](http://www.3dsystems.com/shop/sense) (дата обращения:10.11.2019).

6. How to use the panono camera [Электронный ресурс] // URL:

https://support.panono.com/hc/en-us (датаобращения:10.11.2017).

7. Kolor | Autopano Video - Video stitching software [Электронныйресурс] // URL: <http://www.kolor.com/autopano-video/#start> (датаобращения:10.11.2018).

8. Slic3r Manual - Welcome to the Slic3r Manual [Электронныйресурс] // URL: [http://manual.slic3r.org/ \(](http://manual.slic3r.org/)датаобращения: 10.11.2018).

9. VRrenderingwithBlender-VRviewingwithVRAIS-

YouTube[Электронныйресурс]

// URL: [https://www.youtube.com/watch?v=SMhGEu9LmYw](http://www.youtube.com/watch?v=SMhGEu9LmYw) (дата обращения: 10.11.2017).

10. BastienBourineau / Introduction to OpenSpace3D, published by I-Maginer, France, June 2021

11. Руководство по использованию EV Toolbox [Электронный ресурс] // URL: <http://evtoolbox.ru/education/docs/> (дата обращения:10.11.2020).

12. Прахов А.А. Самоучитель Blender 2.7.- СПб.: БХВ-Петербугр, 2020.- 400 с.:ил.

13. Тимофеев С. 3ds Max 2014. БХВ–Петербург, 2017.– 512 с.

14. RomainCaudron, Pierre-Armand Nicq / Blender 3D By Example // Packt Publishing Ltd. 2019.–498 pp.

15. Джонатан Линовес Виртуальная реальность в Unity. / Пер. с англ. Рагимов Р. Н. – М.: ДМК Пресс, 2018. – 316 с

## **Работа в ПО по созданию VRAR приложений**

**1.** [http://www.unity3d.ru/index.php/video/41 В](http://www.unity3d.ru/index.php/video/41)идеоуроки на русском;

**2.** <http://websketches.ru/blog/unity5-tutor-beginners> Видеоуроки на русском для начинающих;

**3.** https:/[/www.youtube.com/user/4GameFree](http://www.youtube.com/user/4GameFree) Видеоуроки по Unity и программированию на C#;

**4.** https:/[/www.youtube.com/user/evtoolbox](http://www.youtube.com/user/evtoolbox) Канал с видеоуроками по использованию конструктора EV Toolbox;

**5.** <http://holographica.space/articles/design-practices-in->

virtualreality9326 Статья "Ключевые приемы в дизайне виртуальной реальности. Джонатан Раваж (Jonathan Ravasz), студент Медиалаборатории Братиславской высшей школы изобразительных искусств.

**Съемка и монтаж панорамных фото и видео**

**1.** <http://making360.com/book/> Бесплатное руководство в PDF из 2 разделов и 57 частей, в которых описываются проблемы съѐмки, сшивания и их решения.

**2.** https:/[/www.udemy.com/cinematic-vr-crash-course-producevirtual](http://www.udemy.com/cinematic-vr-crash-course-producevirtual-)reality-films/ Бесплатный курс из 13 уроков общей продолжительностью полтора часа

**3.** https:/[/www.jauntvr.com/creators/ Б](http://www.jauntvr.com/creators/)есплатное руководство по

**4.** съѐмке и продакшну видео для шлемов виртуальной реальности на 68 страницах

**5.** <http://elevr.com/blog/> Экспериментально-просветительский блог группы исследователей, работающих с иммерсивными медиа в целом и дополненной и виртуальной реальностью в частности

**6.** https:/[/www.mettle.com/blog/](http://www.mettle.com/blog/) Корпоративный блог компани-иразработчика инструментов для работы со сферическими видео

**7.** https://medium.com/tag/virtual-reality/top-writers Не отдельный ресурс по виртуальной реальности, а платформа для блогов. Поэтому здесь нужно воспользоваться поиском по тегу «virtual reality»

**8.** https:/[/www.provideocoalition.com/mount-everest-cinematicvr/](http://www.provideocoalition.com/mount-everest-cinematicvr/)

**9.** <http://www.outpostvfx.com/blog/> [http://experiencethepulse.](http://www.outpostvfx.com/blog/)

**10.** com/the-pulses-guide-to-vr-film-making-part-1-directing/ https://

**11.** wistia.com/blog/360-video-shooting-techniques https://uploadvr.

## **Компьютерное зрение**

**1.** <http://www.youtube.com/playlist?list=PLbwKcm5vdiSYTm87ntDsYr> ksE4OfngSzY

**2.** <http://www.slideshare.net/ktoshik> – презентации к лекциям Видеолекции спецкурсов ВМК МГУ "Введение в компьютерное зрение" и "Дополнительные главы компьютерного зрения", за авторством Антона Конушина (Anton Konushin)

**3.** [http://graphics.cs.msu.ru](http://graphics.cs.msu.ru/) https://courses.graphics.cs.msu.ru

**4.** <http://habrahabr.ru/company/yandex/blog/203136/> Лекции Яндекса по компьютерному зрению

## **Конструирование**

**1.** https:/[/www.instructables.com/](http://www.instructables.com/) Портал с огромной коллекцией практических кейсов

**2.** https://channel9.msdn.com/Series/Creating-applications-ofvirtual-andextended-reality Вопросы построения приложений виртуальной реальности на платформе Microsoft – от базовых принципов формирования стереоизображения и отслеживания поворотов головы до более глубоких вопросов высокоэффективной реализации расширенной реальности на C++/DirectX.

## **Программирование**

**1.** https://stepik.org/course

https://stepik.org/course/Программирование-на-Python-67/

https://stepik.org/course/Введени-е-в-Linux-73/ Платформа с большим количеством полезных курсов на русском языке

- **2.** https:/[/www.codecademy.com/learn/all Е](http://www.codecademy.com/learn/all)сть курсы по Python,Java
- **3.** Web-ресурсы: тематические сайты, видео каналы, видео-ро-
- **4.** лики, игры, симуляторы, цифровые лаборатории, онлайн
- **5.** конструкторы и.д.
- **6.** [http://holographica.space П](http://holographica.space/)рофильный новостной портал
- **7.** [http://bevirtual.ru](http://bevirtual.ru/) Портал, освещающий VR-события. USP в том,

что есть отдельный раздел по играм.

- **8.** https://vrgeek.ru Профильный новостной портал
- **9.** https://habrahabr.ru/hub/virtualization/ Поиск по профильным тегам
- **10.** https://geektimes.ru Поиск по профильным тегам
- **11.** [http://www.virtualreality24.ru/ О](http://www.virtualreality24.ru/)тдельный раздел по играм

**12.** https://hi-news.ru/tag/virtualnaya-realnost Новости по метке «Виртуальная реальность» на портале Hi-News.

**13.** <http://www.vrfavs.com/> Большой иностранный каталог ресурсов по VR

**14.** https:/[/www.kodugamelab.com](http://www.kodugamelab.com/) Визуальный конструктор, позволяющий создавать трѐхмерные игры без знания языка программирования.

**15.** https://cospaces.io Проектирование 3D сцен в браузере (виртуальная реальность)

- **16.** https://3ddd.ru Репозиторий 3D моделей
- **17.** https:/[/www.turbosquid.com Р](http://www.turbosquid.com/)епозиторий 3D моделей
- **18.** https://free3d.com Репозиторий 3D моделей
- **19.** [http://www.3dmodels.ru Р](http://www.3dmodels.ru/)епозиторий 3D моделей
- **20.** https:/[/www.archive3d.net Р](http://www.archive3d.net/)епозиторий 3D моделей

Приложение № 1

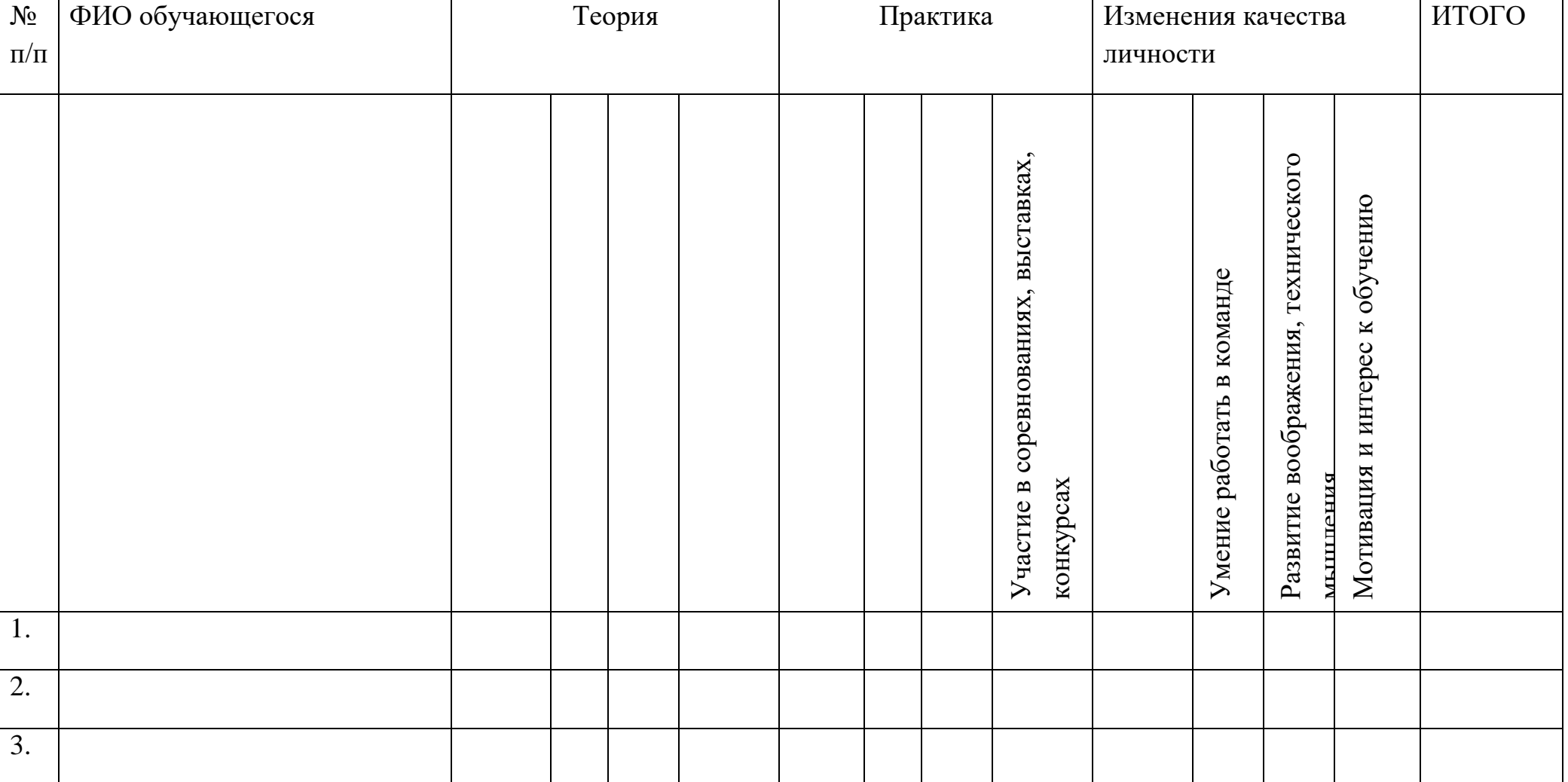

# Результаты оценки качества обучения в объединении «VR/ARквантум»(программирование) (педагог ДО<sub>12</sub>)

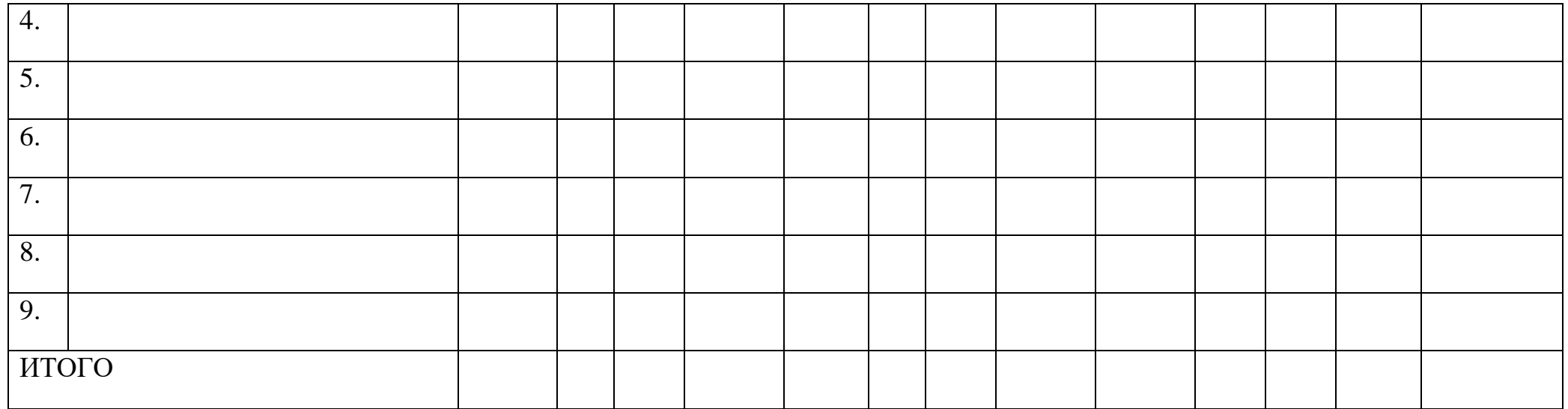

- «Высокий» высокие показатели изменений, знаний в течение учебного года (8-10 баллов);
- «Средний» средний уровень подготовки и заинтересованности обучающихся (4-7 баллов);
- «Низкий» низкие показатели изменений, знаний в течение учебного года (1-3 балла).

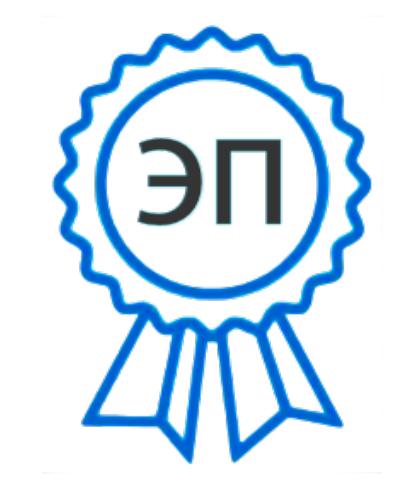

C=RU, O="ГБОУ лицей г.Сызрани ", CN=Лобачева Наталья Владимировна, E=licey\_szr@samara.edu.ru 008a616bdaf9f785dc 2022.09.01 13:14:54+04'00'